## TV DIGITAL E METEOROLOGIA

<span id="page-0-0"></span>Viliam Cardoso da Silveira

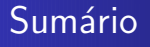

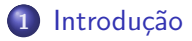

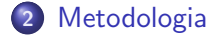

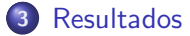

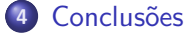

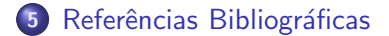

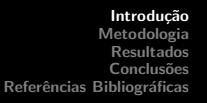

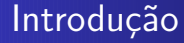

<span id="page-2-0"></span>· Televisão é o veículo de comunicação mais utilizado por pessoas no mundo para obter informação e entretenimento.

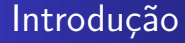

- $\bullet$  Televisão é o veículo de comunicação mais utilizado por pessoas no mundo para obter informação e entretenimento.
- TV Digital agrega melhorias na qualidade do som e imagem.

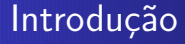

- $\bullet$  Televisão é o veículo de comunicação mais utilizado por pessoas no mundo para obter informação e entretenimento.
- TV Digital agrega melhorias na qualidade do som e imagem.
- **•** Interatividade (Middleware Ginga).

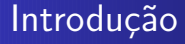

- $\bullet$  Televisão é o veículo de comunicação mais utilizado por pessoas no mundo para obter informação e entretenimento.
- TV Digital agrega melhorias na qualidade do som e imagem.
- **•** Interatividade (Middleware Ginga).
- O processo de desligamento do sinal analógico irá iniciar em 2015, antes previsto para 2016.

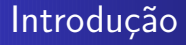

- $\bullet$  Televisão é o veículo de comunicação mais utilizado por pessoas no mundo para obter informação e entretenimento.
- TV Digital agrega melhorias na qualidade do som e imagem.
- **·** Interatividade (Middleware Ginga).
- O processo de desligamento do sinal analógico irá iniciar em 2015, antes previsto para 2016.
- **·** Diversas áreas de pesquisa e desenvolvimento já perceberam o potencial da TV Digital.

• Uma das áreas que pode se beneficiar com aplicações para TV Digital é a agrônoma, pois será de grande importância ter uma TV que possibilite o acesso a informações relevantes aos agricultores e ainda permitir a interatividade do usuário com essas aplicações.

- Uma das áreas que pode se beneficiar com aplicações para TV Digital é a agrônoma, pois será de grande importância ter uma TV que possibilite o acesso a informações relevantes aos agricultores e ainda permitir a interatividade do usuário com essas aplicações.
- Um foco importante para o desenvolvimento de aplicações meteorológicas para TV Digital é o cálculo da evapotranspiração potencial e balanço hídrico.

### Evapotranspiração

o Transferência de água para a atmosfera por evaporação da água do solo.

#### Evapotranspiração

o Transferência de água para a atmosfera por evaporação da água do solo.

#### Evapotranspiração Potencial

• Se refere à quantidade total de água que seria evaporada para a atmosfera por evaporação e transpiração das plantas.

#### Evapotranspiração

o Transferência de água para a atmosfera por evaporação da água do solo.

#### Evapotranspiração Potencial

- Se refere à quantidade total de água que seria evaporada para a atmosfera por evaporação e transpiração das plantas.
- Os fatores que influenciam são temperatura, umidade relativa do ar e vento.

#### Balanco hídrico

• Se refere a entrada e saída de água no solo, resultante da aplicação do Princípio de Conservação da Massa em um volume de solo vegetado [Pereira; Angelocci; Sentelhas, 2002]. · Na literatura existem diversos métodos empíricos para estimativa da evapotranspiração potencial, entre eles: método de Thornthwaite, Thornthwaite-Camargo, Camargo, Hargreaves e Samani, Priestley-Taylor, Penman-Monteith, Blaney-Cridle, Makkink, Budyko, entre outros.

- Na literatura existem diversos métodos empíricos para estimativa da evapotranspiração potencial, entre eles: método de Thornthwaite, Thornthwaite-Camargo, Camargo, Hargreaves e Samani, Priestley-Taylor, Penman-Monteith, Blaney-Cridle, Makkink, Budyko, entre outros.
- Aplicamos a metodologia de Thornthwaite para calcular a evapotranspiração potencial, sendo que este é um dos m´etodos mais utilizados devido a sua praticidade, pois o método precisa somente de dados de temperatura do ar, sendo que o método foi desenvolvido para regiões de clima úmido.

### O balanço hídrico possibilita várias análises dentre as quais:

· Disponibilidade hídrica regional.

#### O balanço hídrico possibilita várias análises dentre as quais:

- Disponibilidade hídrica regional.
- Caracterização de períodos de seca e seus efeitos na agricultura, como por exemplo, a redução de produção.

#### O balanço hídrico possibilita várias análises dentre as quais:

- Disponibilidade hídrica regional.
- Caracterização de períodos de seca e seus efeitos na agricultura, como por exemplo, a redução de produção.
- Zoneamento climático, ou seja, o balanço hídrico serve de base para o estudo climático regional, sendo a região apta, marginal ou inapta em função das exigências térmicas e hídricas de um determinado cultivo.

#### O balanço hídrico possibilita várias análises dentre as quais:

- Disponibilidade hídrica regional.
- Caracterização de períodos de seca e seus efeitos na agricultura, como por exemplo, a redução de produção.
- Zoneamento climático, ou seja, o balanço hídrico serve de base para o estudo climático regional, sendo a região apta, marginal ou inapta em função das exigências térmicas e hídricas de um determinado cultivo.
- $\bullet$  Determinação das melhores épocas de semeadura.

## **Metodologia**

• Para se calcular a ETP pelo método de Thornthwaite é necessário primeiro calcular a ETp padrão (ETp, mm/mês) pela seguinte fórmula empírica:

<span id="page-19-0"></span>
$$
ET_p = 16 * \left(\frac{10 * T_n}{I}\right)^a, \ \ 0 \leq T_n < 26,5C
$$

 $ET_p = -415, 85 + 32, 24 * T_n - 0, 43 * T_n^2$  $T_n^2$ ,  $T_n \ge 26,5C$ 

## **Metodologia**

• Para se calcular a ETP pelo método de Thornthwaite é necessário primeiro calcular a  $ETp$  padrão ( $ETp$ , mm/mês) pela seguinte fórmula empírica:

$$
ET_p = 16 * \left(\frac{10 * T_n}{I}\right)^a, \ \ 0 \leq T_n < 26,5C
$$

 $ET_p = -415, 85 + 32, 24 * T_n - 0, 43 * T_n^2$  $T_n^2$ ,  $T_n \ge 26,5C$ 

 $\bullet$  Tn = Temperatura do mês n em °C; l = Índice que expressa o nível de calor disponível na região e a  $=$  também é um índice térmico regional.

 $\bullet$  A evapotranspiração potencial (ETP) é dada por:

$$
\textit{ETP} = \textit{ET}_p \left( \frac{\textit{ND}}{30} \right) * \left( \frac{\textit{N}}{12} \right)
$$

 $\bullet$  A evapotranspiração potencial (ETP) é dada por:

$$
\textit{ETP} = \textit{ET}_p \left( \frac{\textit{ND}}{30} \right) * \left( \frac{\textit{N}}{12} \right)
$$

● ND é o número de dias do mês e N é o fotoperiodo médio do do mês.

 $\bullet$  A evapotranspiração potencial (ETP) é dada por:

$$
\textit{ETP} = \textit{ET}_p \left( \frac{\textit{ND}}{30} \right) * \left( \frac{\textit{N}}{12} \right)
$$

- ND é o número de dias do mês e N é o fotoperiodo médio do do mˆes.
- $\bullet$  A correção acima é encontrada tabelada em livros e leva em consideração a latitude e o mês em questão.

 $\bullet$  A evapotranspiração potencial (ETP) é dada por:

$$
\textit{ETP} = \textit{ET}_p \left( \frac{\textit{ND}}{30} \right) * \left( \frac{\textit{N}}{12} \right)
$$

- ND é o número de dias do mês e N é o fotoperiodo médio do do mˆes.
- $\bullet$  A correção acima é encontrada tabelada em livros e leva em consideração a latitude e o mês em questão.

 $\bullet$  Com os dados de precipitação e evapotranspiração potencial calcula-se o balanço hídrico.

### Resultados

<span id="page-25-0"></span>Para calcular a ETP Foram utilizados um conjunto de dados de precipitação e temperatura do ar, obtidos junto a Universidade de Delaware (UDEL), dispostos em uma malha quadrada de  $0, 5 \times 0, 5$ , aproximadamente 55  $\times$  55 km, disponíveis no site Earth System Research Laboratory, Physical Science Division, National Oceanic and Atmospheric Administration (ESRL/PSD/NOAA).

### Resultados

Para calcular a ETP Foram utilizados um conjunto de dados de precipitação e temperatura do ar, obtidos junto a Universidade de Delaware (UDEL), dispostos em uma malha quadrada de  $0, 5 \times 0, 5$ , aproximadamente 55  $\times$  55 km, disponíveis no site Earth System Research Laboratory, Physical Science Division, National Oceanic and Atmospheric Administration (ESRL/PSD/NOAA).

Os dados estão disponíveis desde de o ano 1900 até 2008.

### Resultados

- Para calcular a ETP Foram utilizados um conjunto de dados de precipitação e temperatura do ar, obtidos junto a Universidade de Delaware (UDEL), dispostos em uma malha quadrada de  $0, 5 \times 0, 5$ , aproximadamente 55  $\times$  55 km, disponíveis no site Earth System Research Laboratory, Physical Science Division, National Oceanic and Atmospheric Administration (ESRL/PSD/NOAA).
- Os dados estão disponíveis desde de o ano 1900 até 2008.
- Nesse trabalho foram utilizados dados de 1979 a 2008 (trinta anos).

### Aplicação - Visão Geral ETP

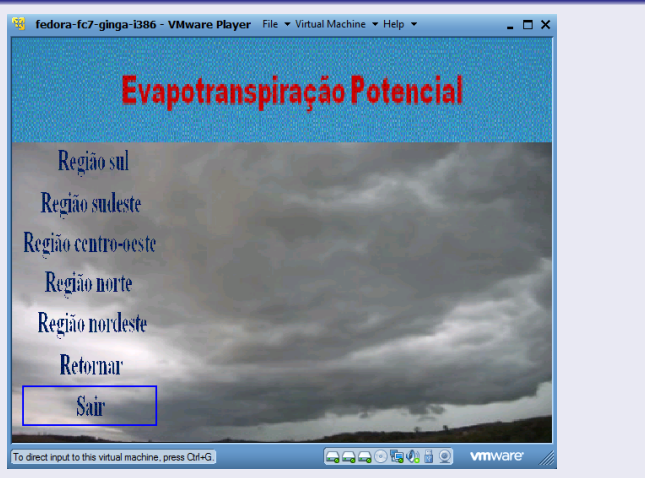

#### ETP - Região Sul

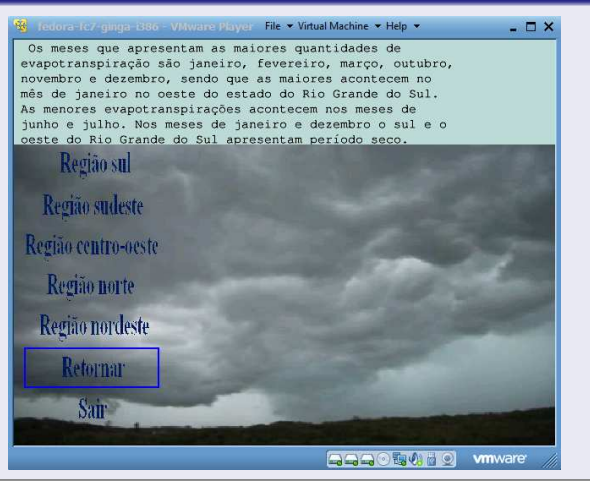

#### ETP - Região Sudeste

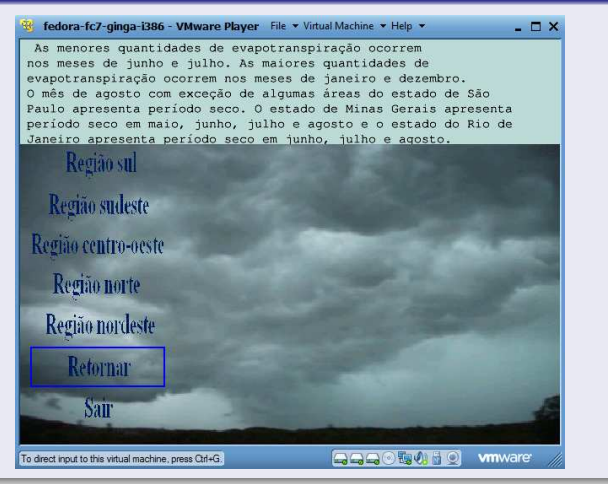

#### ETP - Região Centro Oeste

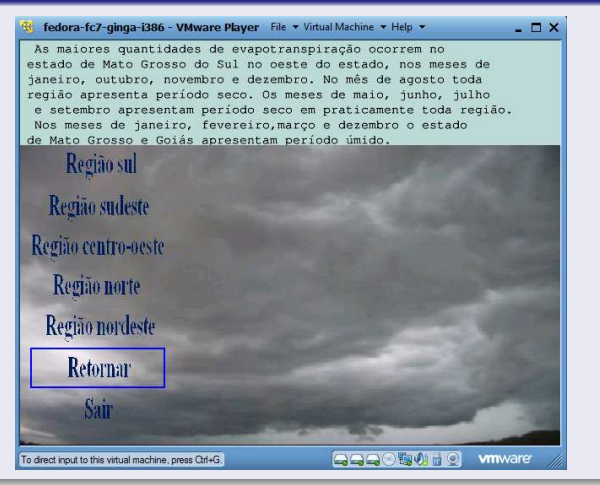

#### ETP - Região Norte

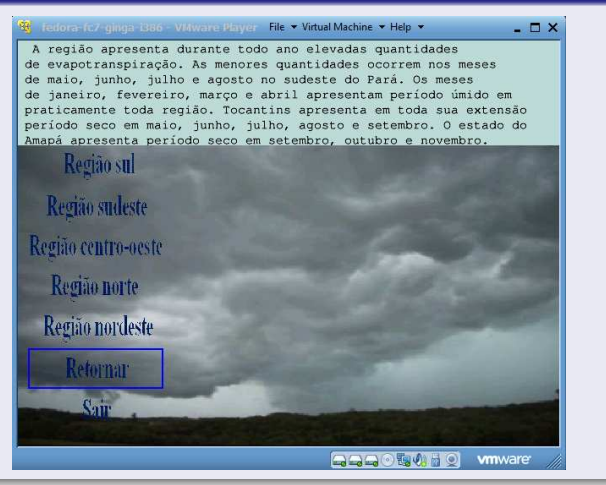

#### ETP - Região Nordeste

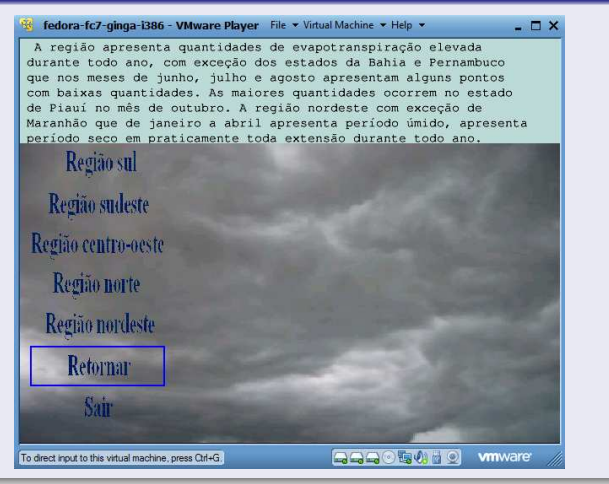

Para o c´alculo do balanco h´ıdrico foram utilizados dados de temperatura média do ar e precipitacao mensal durante o período de 1981 a 2010 para quatro cidades do Rio Grande do Sul, fornecidos pelo 8º Distrito de Meteorologia de Porto Alegre - 8ºDISME/INMET.

- Para o c´alculo do balanco h´ıdrico foram utilizados dados de temperatura média do ar e precipitacao mensal durante o período de 1981 a 2010 para quatro cidades do Rio Grande do Sul, fornecidos pelo 8º Distrito de Meteorologia de Porto Alegre - 8ºDISME/INMET.
- Os dados foram obtidos para os seguintes locais: Pelotas (31, 78S, 52, 42W), Porto Alegre (30, 02S, 51, 18W), Santa Maria (29, 70S, 53, 70W), Passo Fundo (28, 25S, 52, 40W).

### Aplicação - Visão Geral Balanço Hídrico

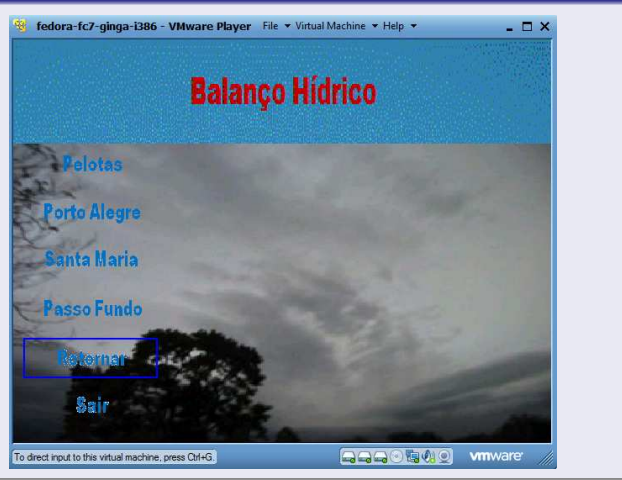

#### Balanço Hídrico - Pelotas

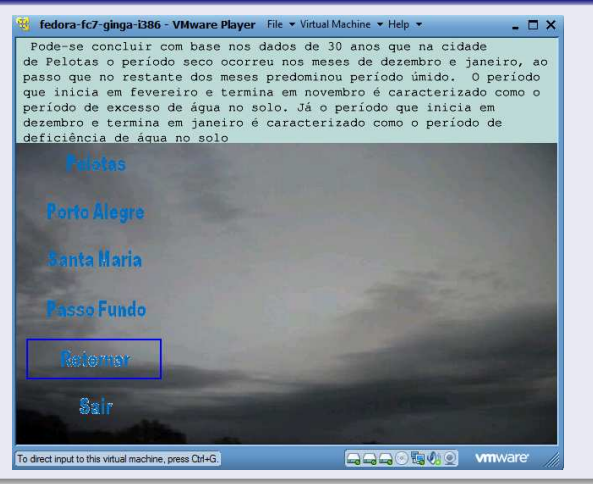

#### Balanço Hídrico - Porto Alegre

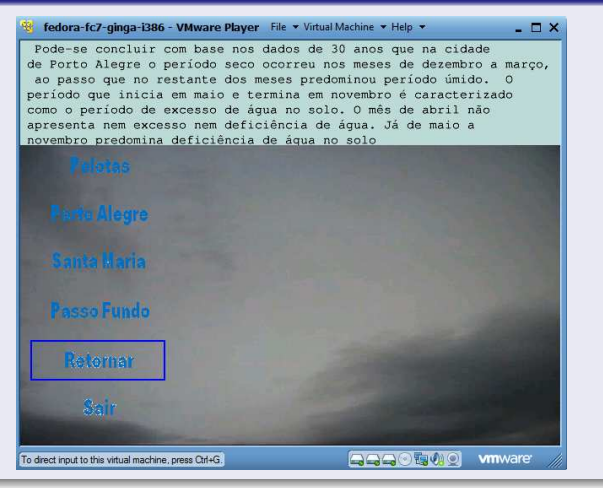

#### Balanço Hídrico - Santa Maria

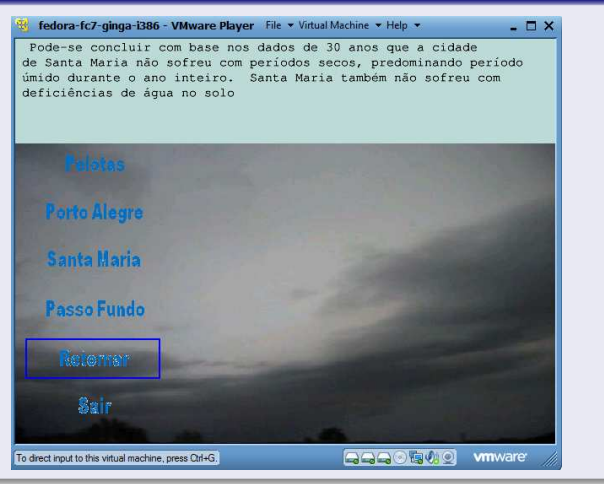

#### Balanço Hídrico - Passo Fundo

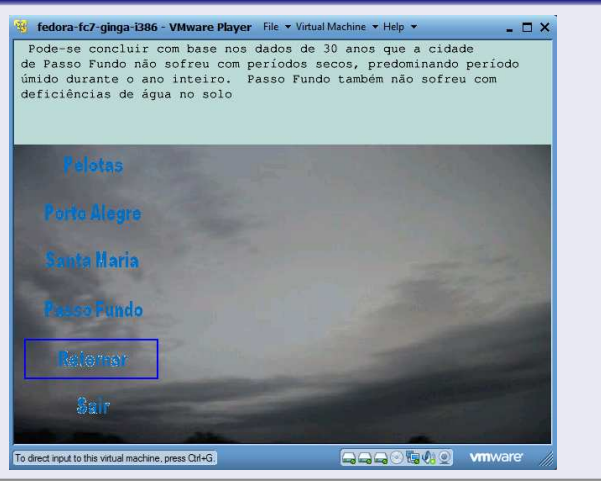

### Conclusões

<span id="page-41-0"></span>• Apresentei algumas aplicações para TV Digital desenvolvida utilizando as linguagens de programação Fortran e NCL para calcular e disponibilizar, respectivamente, informações referentes ao comportamento da evapotranspiração potencial no Brasil e balanço hídrico em algumas cidades do estado do Rio Grande do Sul.

### Conclusões

- Apresentei algumas aplicações para TV Digital desenvolvida utilizando as linguagens de programação Fortran e NCL para calcular e disponibilizar, respectivamente, informações referentes ao comportamento da evapotranspiração potencial no Brasil e balanço hídrico em algumas cidades do estado do Rio Grande do Sul.
- · Estas informações podem serem acessadas pelos telespectadores diretamente na tela de sua TV.

Introdução [Metodologia](#page-19-0) [Resultados](#page-25-0)<br><mark>Conclusões</mark> Referências Bibliográficas

## Conclusões

- Apresentei algumas aplicações para TV Digital desenvolvida utilizando as linguagens de programação Fortran e NCL para calcular e disponibilizar, respectivamente, informações referentes ao comportamento da evapotranspiração potencial no Brasil e balanço hídrico em algumas cidades do estado do Rio Grande do Sul.
- Estas informações podem serem acessadas pelos telespectadores diretamente na tela de sua TV.
- Como trabalho futuro pretende-se melhor a interface gráfica da aplicação e permitir que o telespectador faça a alimentação dos dados diretamente pela entrada USB, com a utilização de um pendrive, ao conversor digital.

# Referências Bibliográficas

- Pereira, A. R.; angelocci, L. R.; sentelhas, P. C. (2002) Agrometeorologia Fundamentos e aplicações práticas. Editora agropecuária. 2002. 479 pg.
- · V.C. Silveira, J.L. Gonçalves. Uma aplicação meteorológica para TV Digital: Cálculo do balanço hídrico para quatro cidades do Rio Grande do Sul. RETEC (Revista de Exatas e  $Tecnológicas)$ . Mato Grosso, v. 2, p. 1-10, 2011.
- <span id="page-44-0"></span>• V.C. Silveira, J.L. Gonçalves. Uma aplicação meteorológica para a TV Digital que calcula a evapotranspiração potencial nas regiões brasileiras. Anais da IX Jornadas Iberoamericanas de Ingeniería del Software e Ingeniería del Conocimiento. Lima - Perú. 2012.